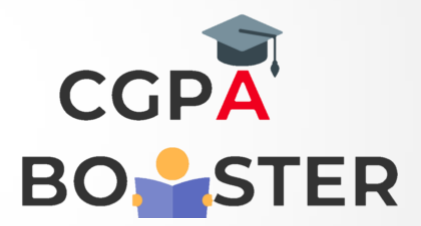

## Solution Code

```
#include<iostream>
Using namespace std;
Int main()
{
   Int I,no, first=0, second=1, next;
   First=0;
   Second=1;
   Cout<<"How many terms u want to Display :: ";
  Cin>>no:
   Cout<<"\nThe Fibonacci series for [ "<<no<<" ] terms are :: \n\n";
  For(i=0; i < no; i + +)
   {
     Cout<<" "<<first<<" ";
     Next = first + second;
     First = second;
     Second = next;
   }
   Cout<<"\n";
```
 **Return 0;**

**}**

## Coding Lab – CGPA Booster